## R Commands for Inference for Proportions

Suppose we take a sample of size  $n = 40$  and our null hypothesis is  $H_0: p = 0.2$ 

If the null hypothesis is true and conditions check out, our sampling distribution is  $X \sim$  Binomial $(40, 0.2)$ 

There are 3 options for what  $H_A$  could be:

```
Option 1: H_A: p > 0.2 (do not use this confidence interval)
Suppose that we observe x = 14. The p-value is P(X \ge 14) = P(X > 13).
pbinom(q = 14 - 1, size = 40, prob = 0.2, lowertail = FALSE)## [1] 0.01940737
binom{m}{x} = 14, n = 40, p = 0.2, alternative = "greater")
## data:
          14 out of 40
## number of successes = 14, number of trials = 40, p-value = 0.01941## alternative hypothesis: true probability of success is greater than 0.2
## 95 percent confidence interval:
                                             Ignore this: we will not use
                                             1-sided confidence intervals
##0.2255325 1.0000000
## sample estimates:
## probability of success
                                   This is the sample proportion: 14/40
##
                      0.35<sup>1</sup>Included
  0.15 -probability
                                                                   in p−value
  0.10
                                                                   calculation?
  0.05
                                                                      No
                                                                      Yes
  0.00 -0 10 20 30 40
                         Number of Successes
```
**Option 2:**  $H_A: p < 0.2$  (do not use this confidence interval)

Suppose that we observe  $x = 6$ . The p-value is  $P(X \le 6)$ .

 $pbinom(q = 6, size = 40, prob = 0.2)$ 

## [1] 0.2858914

 $binom{m}{x} = 6$ ,  $n = 40$ ,  $p = 0.2$ , alternative = "less")

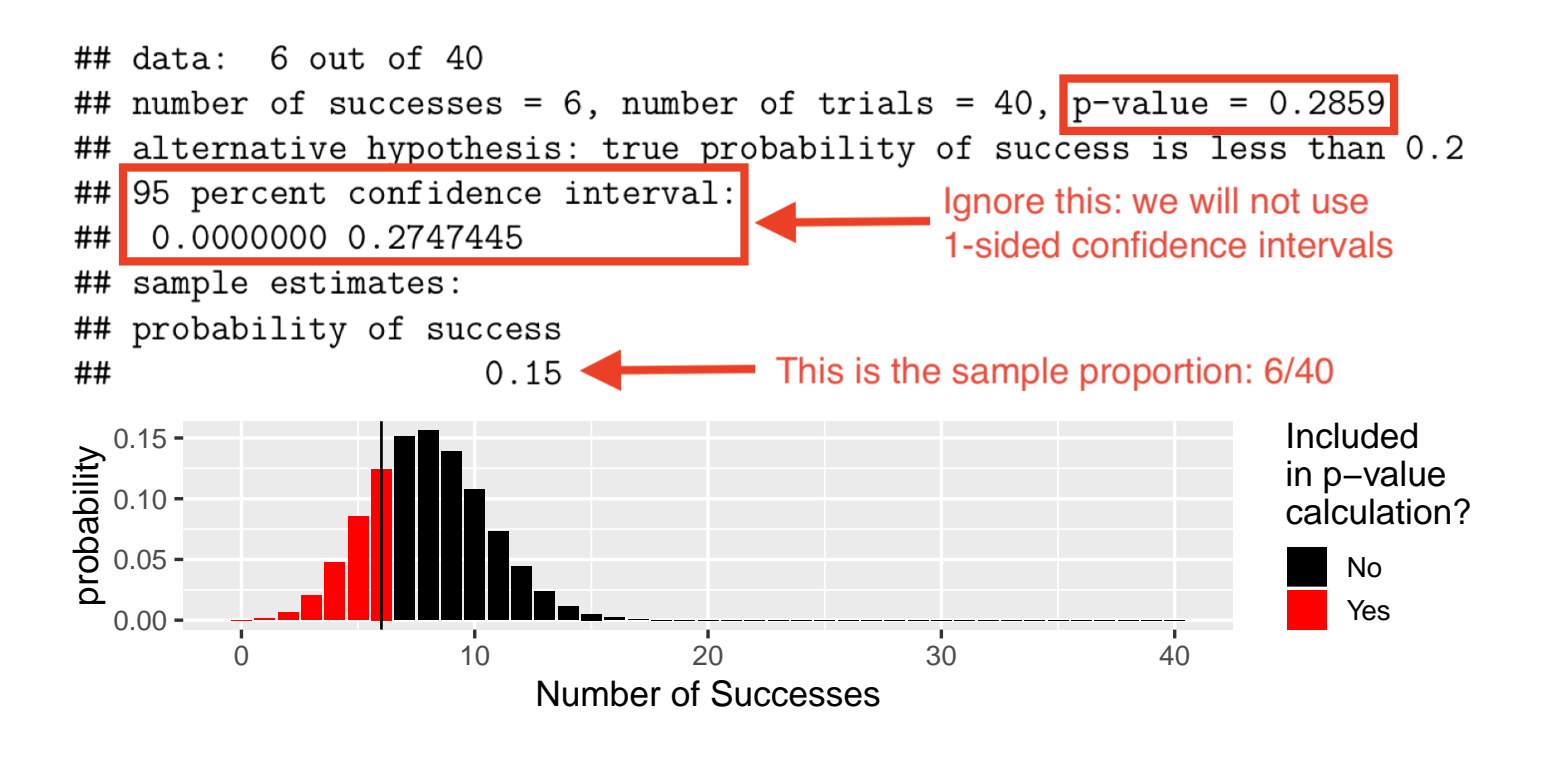

## **Option 3:**  $p \neq 0.2$ , Confidence Interval

Suppose we observe  $x = 14$ . The p-value is the probability of getting a test statistic at least as far from the expected result if the null hypothesis was true. We will only use the binom.test function for p-value calculations in this case.

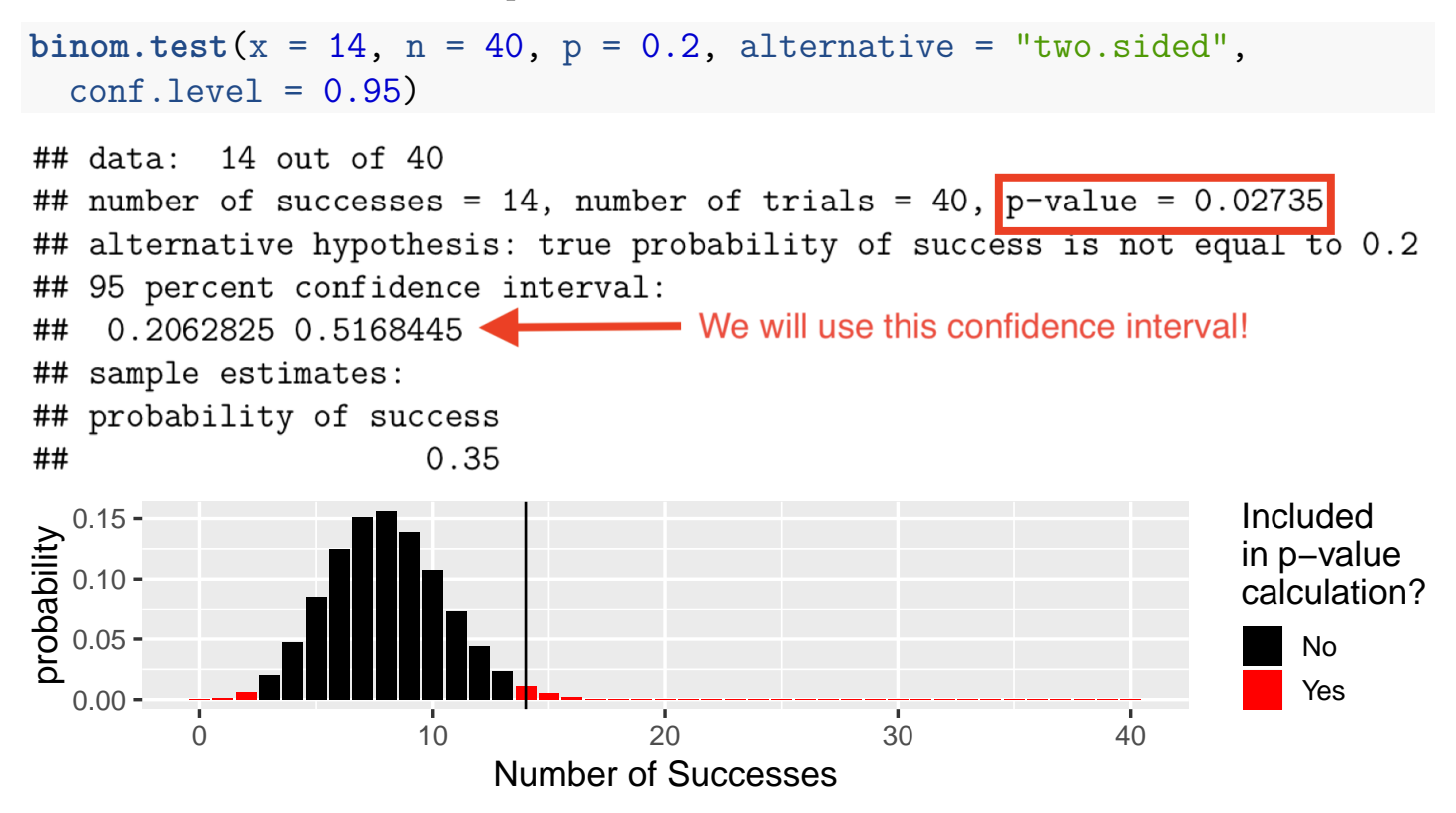